## SAP ABAP table NLOC {IS-H: Time Slot Substitutions for Visit Scheduling}

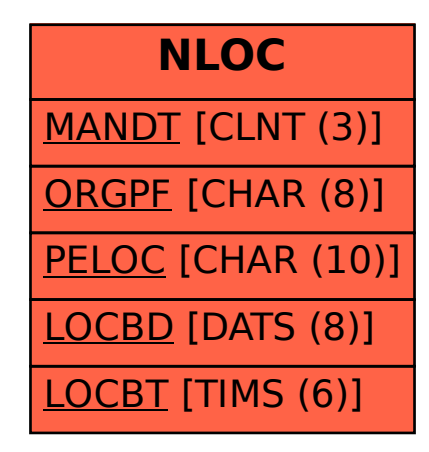